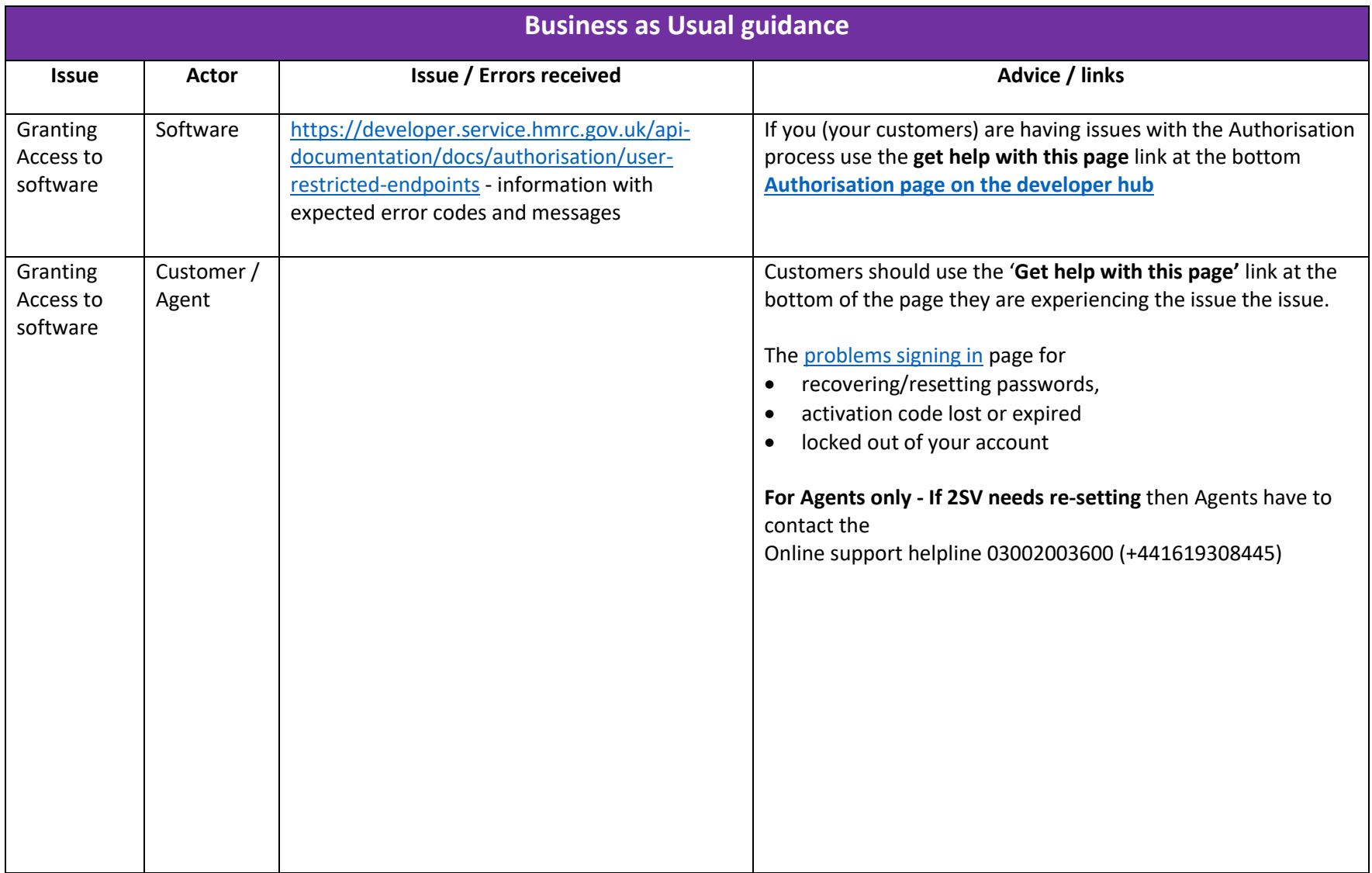

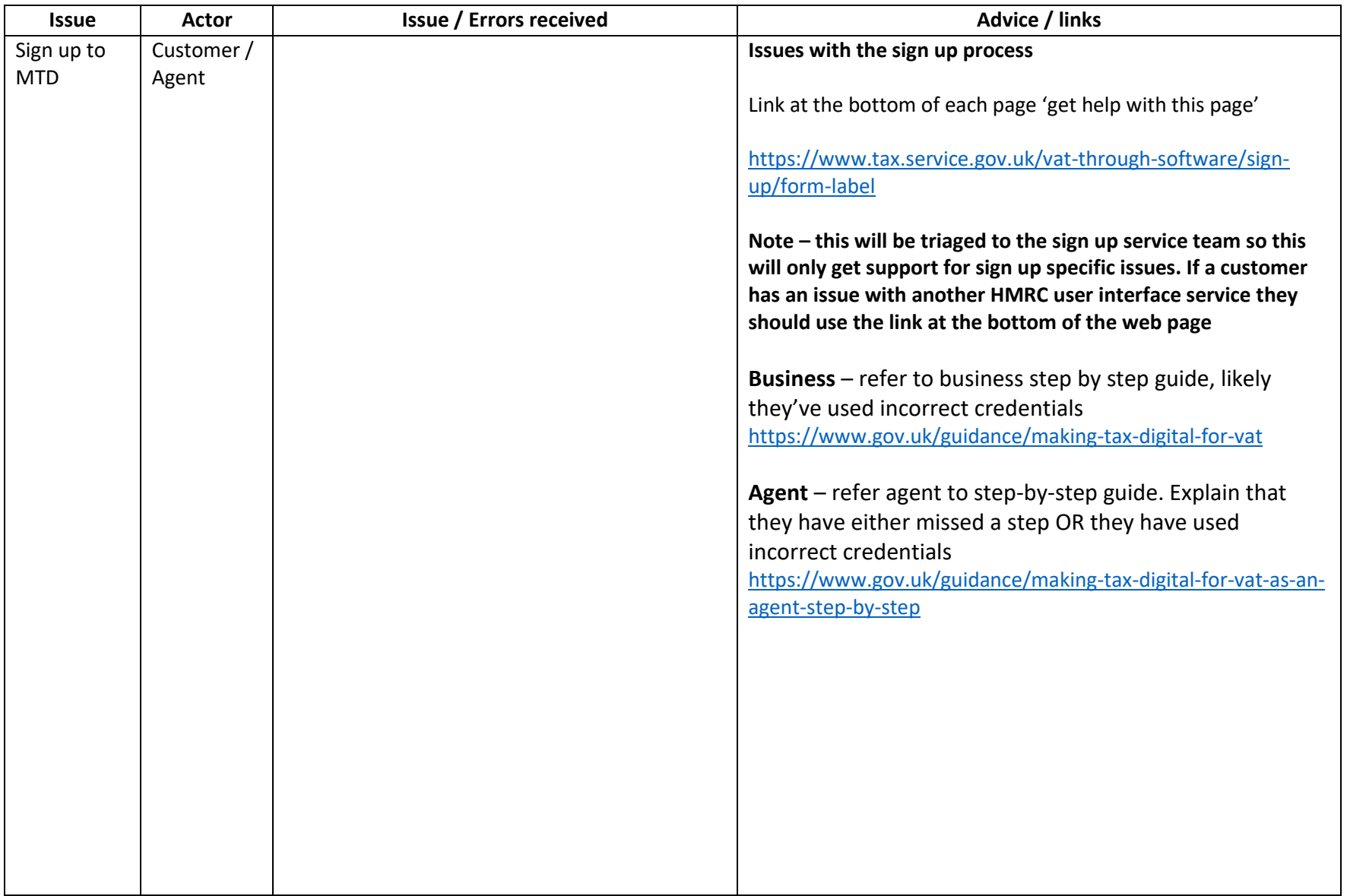

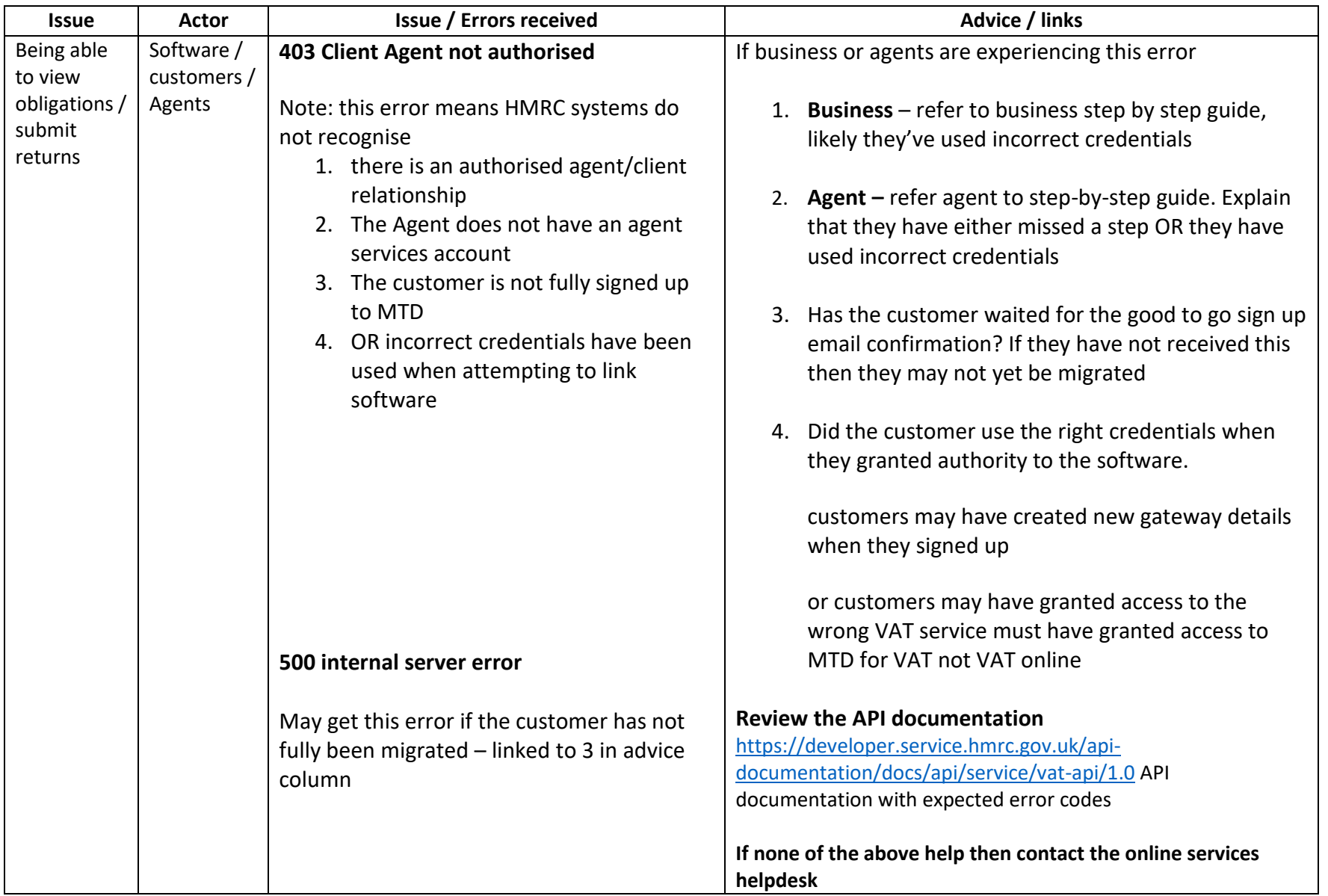

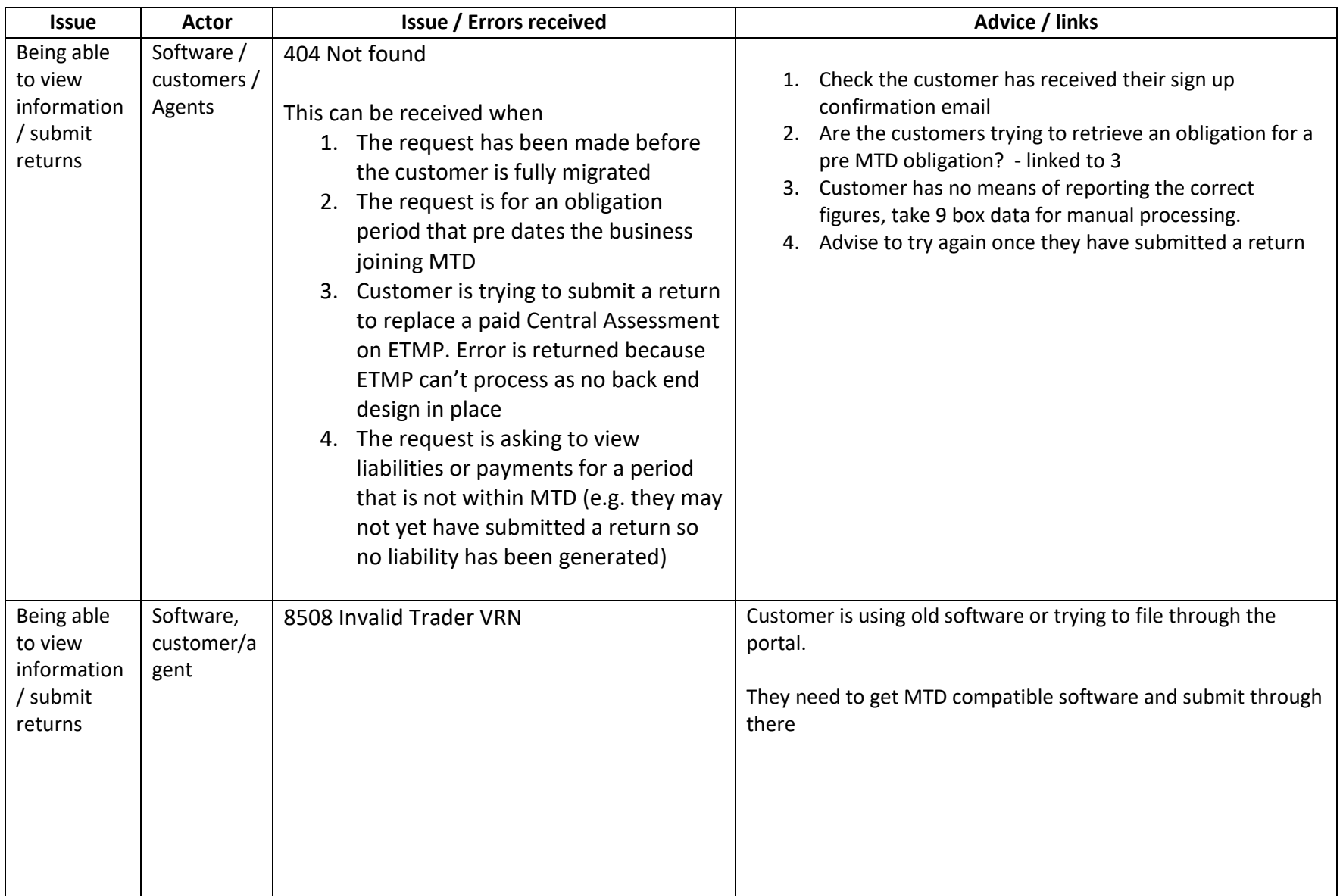

![](_page_4_Picture_159.jpeg)

![](_page_5_Picture_53.jpeg)

![](_page_6_Picture_203.jpeg)